# **fazer jogo da lotofacil pela internet**

- 1. fazer jogo da lotofacil pela internet
- 2. fazer jogo da lotofacil pela internet :casas apostas legais
- 3. fazer jogo da lotofacil pela internet :elevensport

### **fazer jogo da lotofacil pela internet**

#### Resumo:

**fazer jogo da lotofacil pela internet : Bem-vindo ao mundo eletrizante de mka.arq.br! Registre-se agora e ganhe um bônus emocionante para começar a ganhar!**  contente:

Para realizar o cadastro, o apostador deve ter mais de 18 anos e inserir os dados pessoais. As apostas estarão vinculadas ao CPF do usuário. Com isso, os prêmios serão pagos ao titular da identificação ou ao procurador legal.

As compras serão efetivadas por meio de cartão de crédito. Com isso, não é obrigatório ser cliente da Caixa para fazer as apostas online. Na efetivação da compra, o usuário insere os dados do cartão e pode salvá-los para compras futuras.

Precisa ter conta na Caixa para apostar online?

Como fazer aposta no aplicativo da Caixa?

Quem optar por fazer as apostas de forma online conseguirá realizar o jogo até mesmo pelo celular. Basta baixar o aplicativo Loterias Caixa, disponível para Android e iOS, e realizar o cadastro, inserindo o CPF e criando uma senha de seis algarismos.

#### **O que acontece se uma rodada de uma série de apostas for considerada nula pelo DraftKings?**

No mundo dos jogos de azar e das apostas, é possível que em fazer jogo da lotofacil pela internet determinadas situações uma rodada de apostas seja considerada nula. Isso pode acontecer em fazer jogo da lotofacil pela internet diferentes cenários, como por exemplo, quando ocorre um erro no sistema, uma partida é cancelada ou é constatada alguma irregularidade. Neste artigo, vamos abordar o que acontece se uma rodada de uma série de apostas for considerada nula pelo DraftKings.

Quando uma rodada de apostas é considerada nula, isso significa que nenhuma das apostas feitas nessa rodada serão consideradas válidas. Em outras palavras, se uma rodada de apostas for anulada, nenhum dos jogadores será creditado ou cobrado pelas suas apostas nessa rodada específica.

Mas o que isso significa para os jogadores que fizeram apostas nessa rodada? Em geral, quando uma rodada de apostas é anulada, o dinheiro dos jogadores é devolvido à fazer jogo da lotofacil pela internet conta. Isso significa que, se você apostou em fazer jogo da lotofacil pela internet uma rodada que foi anulada, o dinheiro que você apostou será devolvido à fazer jogo da lotofacil pela internet conta e você não sofrerá qualquer perda financeira.

É importante notar, no entanto, que cada site de apostas tem suas próprias regras e políticas em fazer jogo da lotofacil pela internet relação à anulação de rodadas de apostas. Portanto, é sempre recomendável ler attentamente as regras e políticas do site de apostas antes de se inscrever e fazer apostas. Além disso, se você tiver alguma dúvida ou preocupação sobre uma determinada rodada de apostas, é sempre uma boa ideia entrar em fazer jogo da lotofacil pela internet contato com o suporte ao cliente do site de apostas para obter mais informações.

Em resumo, se uma rodada de apostas for considerada nula pelo DraftKings, isso significa que

nenhuma das apostas feitas nessa rodada serão consideradas válidas e o dinheiro dos jogadores será devolvido à fazer jogo da lotofacil pela internet conta. É importante ler attentamente as regras e políticas do site de apostas antes de se inscrever e fazer apostas, e entrar em fazer jogo da lotofacil pela internet contato com o suporte ao cliente se houver alguma dúvida ou preocupação.

## **fazer jogo da lotofacil pela internet :casas apostas legais**

Casimiro transmitirá de graça 22 jogos da Copa do Mundo — Foto: Reprodução/Instagram Casimiro

No último domingo (13), o influenciador revelou os nove jogos que serão exibidos em fazer jogo da lotofacil pela internet suas plataformas nas duas primeiras rodadas da fase de grupos. A lista incluiu o confronto de abertura entre as seleções do anfitrião Catar e do Equador, e duas partidas do Brasil. Veja abaixo:

Os demais jogos a serem anunciados incluirão todos os que o Brasil disputar, além das semifinais e da final do mundial. Vale lembrar que o torneio também será exibido pelo Fifa+, TV Globo, SporTV, Globoplay e ge.

Passo 1. Para acompanhar as partidas ao vivo, basta acessar o site da Twitch (https://twitch.tv) e pesquisar por "Casimito" na barra de buscas para encontrar o canal. Não é obrigatório pagar nem se cadastrar, e também será possível assistir pelo aplicativo do serviço de streaming disponível em fazer jogo da lotofacil pela internet consoles, Smart TVs e celulares com Android ou iOS;

Como assistir no YouTube

Como Jogar?

É isso! Com estes passos simples, você pode jogar na loteria no conforto de fazer jogo da lotofacil pela internet própria casa. Não mais ficar em linha ou se preocupar com a falta do desenho O aplicativo cuida tudo para si e torna fácil o jogo da lotaria convenientes;

Embora não haja uma maneira garantida de ganhar na loteria, existem algumas coisas que você pode fazer para aumentar suas chances. Aqui estão alguns conselhos:

Jogar na loteria nunca foi tão fácil graças ao aplicativo Lotofácil da Caixa. Com este app, você pode jogar a lotaria no conforto de fazer jogo da lotofacil pela internet própria casa sem ter que sair ou ficar em linha com o jogo! Seguindo os passos descritos acima é possível facilmente participar e aumentar suas chances para ganhar dinheiro? Então do quê está esperando agora baixar esse programa online hoje mesmo começaremos jogando pela Lotería!!!!!

## **fazer jogo da lotofacil pela internet :elevensport**

#### **Ex-jogadores do tetra se compararam com a geração atual de futebolistas**

No passado, jogadores como Romário, Jorginho e Mauro Silva frequentemente expressavam suas opiniões sobre o futebol atual, mesmo com comportamentos controversos. Durante a Copa do Mundo de 1994, Gérson, Rivelino, Pelé e Carlos Alberto criticavam as decisões do técnico Parreira. No entanto, era comum haver comentários sobre a qualidade da geração, em fazer jogo da lotofacil pela internet comparação com a dos tricampeões.

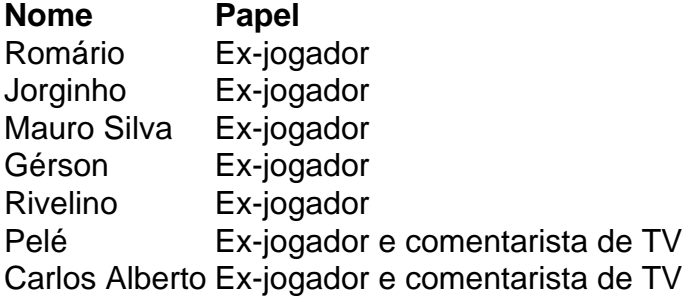

Atualmente, os jogadores têm a responsabilidade de se comprometerem com o esporte, mas isso não significa que eles não devem aproveitar seus momentos de folga. A falta de compromisso dos jogadores não é o problema; a CBF precisa criar um ambiente em fazer jogo da lotofacil pela internet que todos entendam a obrigação de formar uma equipe forte e sólida, capaz de sonhar com o título em fazer jogo da lotofacil pela internet 2026.

Essa é a mesma cobrança que existia em fazer jogo da lotofacil pela internet 1994, quando a maior parte do país discutia se havia talento suficiente para representar o país no mesmo nível do passado. Os craques do tetra se incomodavam com as críticas, especialmente as que vinham dos veteranos de 1970. É preciso construir um compromisso e essa demanda não é algo que se exige, mas sim algo que se constrói.

#### **Craques do tetra se compararam com a geração atual de futebolistas**

Ex-jogadores como Romário, Jorginho e Mauro Silva frequentemente expressavam suas opiniões sobre o futebol atual, mesmo com comportamentos controversos. Durante a Copa do Mundo de 1994, Gérson, Rivelino, Pelé e Carlos Alberto criticavam as decisões do técnico Parreira. No entanto, era comum haver comentários sobre a qualidade da geração, em fazer jogo da lotofacil pela internet comparação com a dos tricampeões.

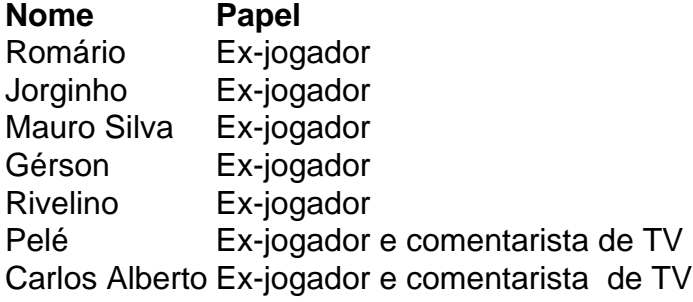

Atualmente, os jogadores têm a responsabilidade de se comprometerem com o esporte, mas isso não significa que eles não devem aproveitar seus momentos de folga. A falta de compromisso dos jogadores não é o problema; a CBF precisa criar um ambiente em fazer jogo da lotofacil pela internet que todos entendam a obrigação de formar uma equipe forte e sólida, capaz de sonhar com o título em fazer jogo da lotofacil pela internet 2026.

Essa é a mesma cobrança que existia em fazer jogo da lotofacil pela internet 1994, quando a maior parte do país discutia se havia talento suficiente para representar o país no mesmo nível do passado. Os craques do tetra se incomodavam com as críticas, especialmente as que vinham dos veteranos de 1970. É preciso construir um compromisso e essa demanda não é algo que se exige, mas sim algo que se constrói.

Author: mka.arq.br Subject: fazer jogo da lotofacil pela internet Keywords: fazer jogo da lotofacil pela internet

Update: 2024/8/11 2:31:51